# **Anker (HTML)**

Ein Anker ist eine Sprungmarke innerhalb eines html-Dokuments, er ermöglicht das genaue Verlinken zu einer konkreten Textstelle innerhalb des Wikis bzw. zu html-Dokumenten.

#### **Syntax**

[[namensraum:seite#ankername|Benennung des Ankerlinks]] <ANCHOR:ankername> (zu dieser Stelle im Text wird verlinkt)

## **Beispiel**

Wir gehen hier direkt zum Abschnitt [Die wichtigsten 'Handgriffe'](https://synergiewissen.de/doku.php?id=wiki:anleitung#section1) auf der Wikiseite [Wiki-Anleitung.](https://synergiewissen.de/doku.php?id=wiki:anleitung)

#### **Nachteil**

**Fix Me!**) Im Moment ist der Anker noch mit einem roten Fähnchen bezeichnet. In einem laufenden Text sieht das nicht so toll aus. Eventuell lässt sich dieses Problem noch lösen.

### **Weblink**

[Quellcode und Erläuterungen zum Anker-Plugin](http://www.cognitiones.de/doku.php/anchor_plugin)

**Schlagworte: [Hilfe](https://synergiewissen.de/doku.php?id=tag:hilfe&do=showtag&tag=Hilfe), [Syntax](https://synergiewissen.de/doku.php?id=tag:syntax&do=showtag&tag=Syntax)**

> From: <https://synergiewissen.de/>- **°°° synergiewissen**

Permanent link: **<https://synergiewissen.de/doku.php?id=wiki:hilfe:ankerlinks>**

Last update: **2022/03/16 16:21**

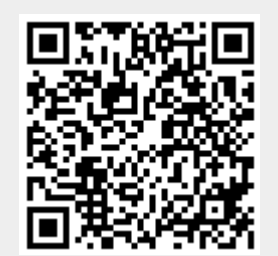